## 2017年度 プログラミングII レポート10 学生用

学籍番号: 氏名:

## 下記の注意事項を守り、次ページ以降の問いに答え、レポートを完成させなさい。

提出期限: 2017 年 12 月 26 日 (火) 13:00 まで 提出場所: 理学部棟 正面玄関内に設置のレポートボックス

## 注意事項:

- (1) このページを印刷し、必要事項を記入の上 (学籍番号欄と氏名欄は 2 箇所あるの で忘れずに記入すること)、レポートの表紙として提出すること。
- (2) コンピュータ端末室を利用する場合は、情報システム利用ガイドラインを厳守 すること。特に、コンピュータ端末室では飲食禁止である。
- (3) クラスメイトのレポートを参考にしたり、クラスメイトと協力してレポートを 作成した場合は、教員控の協力者氏名欄にクラスメイトの氏名を記入すること。 これらの場合も、自分の言葉で表現し直すこと。コピー禁止。
- (4) プログラミング II について、あなたの声を聞かせてください (教員控の意見・質 問欄に記入のこと)。気軽にどうぞ (成績には一切影響しません)。
- 出題者: 幸山 直人 出題日: 2017 年 12 月 13 日 (水)

## 2017年度 プログラミング II レポート 10 教員控

------- 切り取り線 --------

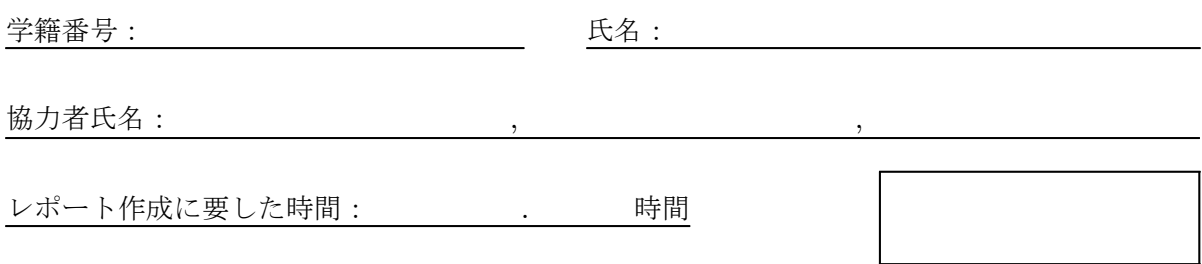

意見・質問:

問 1 下記ソースプログラム「ニュートン法」(report10 01.c) は、関数 f(x) に対して方程  $\overline{\text{R}} f(x)=0$ の近似解をニュートン法を用いて求めるプログラムである (このプログラムでは  $f(x) = x^2 - 2$ とおいて $\sqrt{2}$ の近似値を求めている)。次の(1)~(4)の問いに答えなさい。ただし、 初期値 (START) である  $x_0$  には適当な値を与え、条件  $|x_n - x_{n-1}| < 0.0000001$  を満たしたとき 十分な精度 (EPSIRON) の近似解が得られたものとする (小数点以下第 7 位までの近似解を求めな さい)。また、初期値によっては収束しない場合もあるので、変数 n の最大値 (MAX) を 30 とする。

```
● ニュートン法 report10_01.c
  1: #include <stdio.h>
  2: #include <stdlib.h> /* for exit() */
  3: #include <math.h> /* for fabs() and pow() */
  4:
  5: #define EPSIRON 0.0000001
  6: #define MAX 30
  7: #define START 3.0
  8:
  9: double f(double x);
 10: double df(double x);                  ←関数を追記
 11:
 12: int main(void)
 13: {
 14: double x = \text{START}, v;
 15: int n = 1;
 16:
 17: y = x - f(x) / df(x); ←追記
 18: while (fabs(x - y)) \geq EPSIRON {
 19: n++;
 20: if (n > MAX) {
 21: printf("解が収束しませんでした ¥n");
 22: exit(EXIT_FAILURE);
 23: }
  24: \mathbf{x} = \mathbf{y}; \leftarrow追記
 25: y = x - f(x) / df(x); ←追記
 26: }
 27: printf("Step %2d: %.7f\\in , n, y);
 28:
 29: return 0;
 30: }
 31:
 32: double f(double x)
 33: {
 34: return pow(x, 2) - 2;
 35: }
```
(1) ソースプログラム「ニュートン法」(report10 01.c) を完成しなさい。さらに、ソースプログ ラムをコンパイルし、実行可能ファイルが正しく動作するか確認しなさい。なお、作成したソー スプログラムは印刷してレポートに添付すること。 ヒント:実行結果は「Step 6: 1.4142136」となる。

解答例 別紙を参照のこと。

(2) ソースプログラム「ニュートン法」(report10\_01.c)の関数「f()」と関数「df()」を書き換 えて、∛2の近似値を求めたい。∛2の近似値を求めるためのソースプログラム「ニュートン法」 (report10 01a.c) を作成しなさい。さらに、ソースプログラムをコンパイルし、実行可能ファイ ルが正しく動作するか確認しなさい。なお、作成したソースプログラムおよび実行結果を印刷し てレポートに添付すること。

解答例 別紙を参照のこと。

(3) 関数  $f(x) = x - \cos x$ に対して方程式  $f(x) = 0$ の近似解を求めたい。方程式  $f(x) = 0$ の近 似解を求めるためのソースプログラム「ニュートン法」(report10 01b.c) を作成しなさい。さら に、ソースプログラムをコンパイルし、実行可能ファイルが正しく動作するか確認しなさい。な お、作成したソースプログラムおよび実行結果を印刷してレポートに添付すること。 ヒント:実数解は 1 つ。

解答例 別紙を参照のこと。

(4) 関数  $f(x) = 50x^5 - 150x^4 - 750x^3 + 1350x^2 + 2750x + 1$ に対して方程式  $f(x) = 0$  の近似 解を全て求めたい。方程式  $f(x)=0$ の近似解を求めるためのソースプログラム「ニュートン法」 (report10 01c.c) を作成しなさい。なお、プログラムを実行した際、近似解を求めるために設定 した初期値および実行結果から得られたステップ数と近似解を下表にそれぞれ記入しなさい。 ヒント:実数解は5つ (初期値をいろいろ変えて解を見つける)。

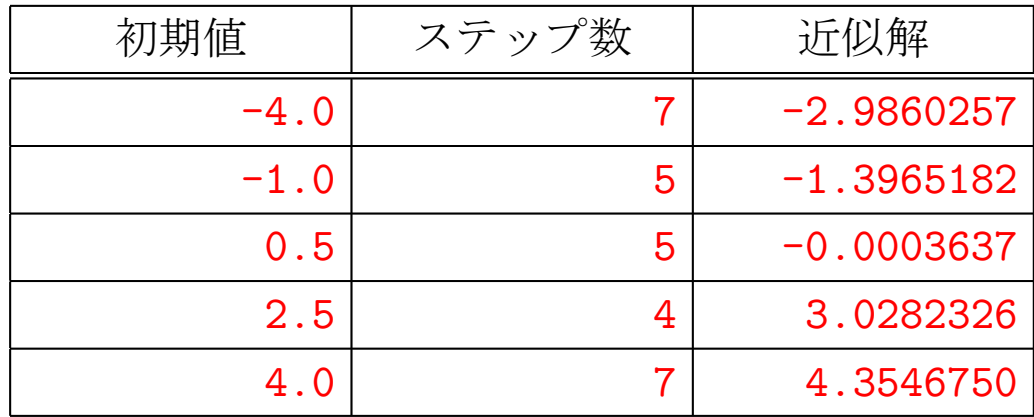

解答例 初期値・ステップ数・近似解は、それぞれ上表の通りである。

|問2| サイコロ (整数1~6の乱数)を N回転がし、各出目の回数を求めるソースプログラム「乱 数 (サイコロ)」(report10 02.c) を作成しなさい (例えばサイコロを振る回数 N を「#define N 10000」とする)。さらに、ソースプログラムをコンパイルし、実行可能ファイルが正しく動作す るか確認しなさい (各出目の回数がそれぞれおおよそ 6 分の 1 となり、擬似乱数が乱数としての 正当性を持つことをチェックしなさい)。なお、作成したソースプログラムは印刷してレポートに 添付すること。

注意:乱数 (srand(), rand(), time()) の使い方をマスターしましょう。

注意:サイコロの出目をカウントするために配列 s[6] を準備する。

注意:サイコロの出目は switch 文を使って振り分ける。

解答例 別紙を参照のこと。

|問3| モンテカルロ法を用いて円周率πの近似値を求めるソースプログラム「モンテカルロ法 (円周率)」(report10 03.c) を作成しなさい (例えば点を打つ回数 N を「#define N 1000000」 とする)。さらに、ソースプログラムをコンパイルし、実行可能ファイルが正しく動作するか確認 しなさい。なお、作成したソースプログラムは印刷してレポートに添付すること。

解答例 別紙を参照のこと。

```
問 1 (1) の解答例 「ニュートン法」(report10_01.c)
   1: #include <stdio.h>
   2: #include <stdlib.h> /* for exit() */
   3: #include \langle \text{math.h} \rangle /* for fabs() and pow() */
   4:
   5: #define EPSIRON 0.0000001
   6: #define MAX 30
   7: #define START 3.0
   8:
   9: double f(double x);
  10: double df(double x); ←関数を追記
  11:
  12: int main(void)
  13: {
  14: double x = START, y;
  15: int n = 1;
  16:
  17: y = x - f(x) / df(x); ←追記
  18: while (fabs(x - y)) \geq EPSIRON) {
  19: n++;
  20: if (n > MAX) {
  21: printf("解が収束しませんでした ¥n");
  22: exit(EXIT_FAILURE);
  23: }
  24: \mathbf{x} = \mathbf{y}; \leftarrow追記
  25: y = x - f(x) / df(x); ←追記
  26: }
  27: printf("Step %2d: %.7f\\pm", n, y);
  28:
  29: return 0;
  30: }
  31:
  32: double f(double x)
  33: {
  34: return pow(x, 2) - 2;
  35: }
  36:
  37: double df(double x) ← → → → → → → → → → → ⇒追記
  38: {                                  ←追記
  39: return 2 ★ x; \leftarrow追記
  40: } ←追記
```

```
問1(2)の解答例 「ニュートン法」(report10_01a.c) *変更部分のみ
   … -------- 続き --------
   31:
   32: double f(double x)
   33: {
   34: return pow(x, 3) - 2;
   35: }
   36:
   37: double df(double x)
   38: {
   39: return 3 * pow(x, 2);
   40: }
```

```
Z:\src>report10_01a.exe Enter
Step 7: 1.2599210
Z:\src>
```
問1(3)の解答例 「ニュートン法」(report10\_01b.c) \*変更部分のみ

```
... -------- 続き --------
31:
32: double f(double x)
33: {
34: return x - cos(x);35: }
36:
37: double df(double x)
38: {
39: return 1 + \sin(x);
40: }
```

```
Z:\src>report10_01b.exe Enter
Step 6: 0.7390851
Z:\src>
```

```
問 2 の解答例 「乱数 (サイコロ)」 (report10_02.c)
   1: #include <stdio.h>
   2: #include <stdlib.h> /* for rand() and srand() */
   3: #include <time.h> /* for time() */
   4:
   5: #define N 10000
   6:
   7: int main(void)
   8: {
   9: int s[6] = {0, 0, 0, 0, 0, 0};
  10: int i;
  11:
  12: srand((unsigned)time(NULL));
  13:
  14: for (i = 0; i < N; i++) {
  15: switch((int)(rand() / (RAND_MAX + 1.0) * 6.0) + 1) {
  16: case 1:
  17: s[0] + +;
  18: break;
  19: case 2:
  20: s[1]+;
  21: break;
  22: case 3:
  23: s[2]+;
  24: break;
  25: case 4:
  26: s[3]++;
  27: break;
  28: case 5:
  29: s[4]+;
  30: break;
  31: case 6:
  32: s[5]++;
  33: break;
  34: }
  35: }
  36: for (i = 0; i < 6; i++) {
  37: printf("%d:%dYn", i + 1, s[i]);
  38: }
  39:
  40: return 0;
  41: }
```

```
問3の解答例 「モンテカルロ法 (円周率)」 (report10_03.c)
    1: #include <stdio.h>
    2: #include <stdlib.h> /* for rand() and srand() */3: #include <time.h> /* for time() */
    4:
    5: #define N 1000000
    6:
    7: int main(void)
    8: {
    9: int i, n = 0;
   10: double x, y;
   11:
   12: srand((unsigned)time(NULL));
   13:
   14: for (i = 0; i < N; i++) {
   15: x = (double) rand() / RAND_MAX;16: y = (double) rand() / RAND_MAX;17: if (x * x + y * y \le 1) n++;
   18: }
   19: printf("\pi \approx%.15f\'', 4.0 * (double)n / N);
   20:
   21: return 0;
   22: }
```
参考:問 1 (4) のソースプログラム「ニュートン法」(report10 01c.c) \* 変更部分のみ

```
… -------- 続き -------
31:
32: double f(double x)
33: {
34: return 50 * pow(x, 5) - 150 * pow(x, 4)
35: - 750 * pow(x, 3) + 1350 * pow(x, 2) + 2750 * x + 1;36: }
37:
38: double df(double x)
39: {
40: return 250 * pow(x, 4) - 600 * pow(x, 3)41: -2250 * pow(x, 2) + 2700 * x + 2750;42: }
```